#### **920MHz**

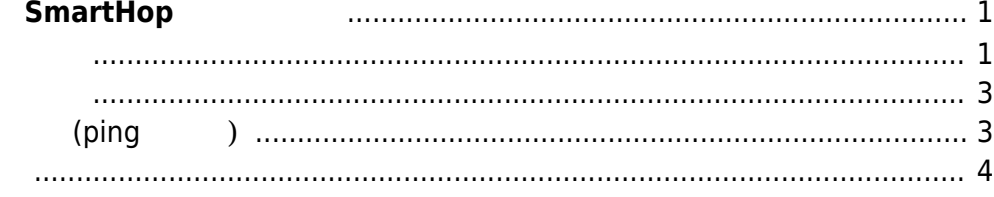

# <span id="page-2-0"></span>**920MHz マルチホップ無線 SmartHop 使用**

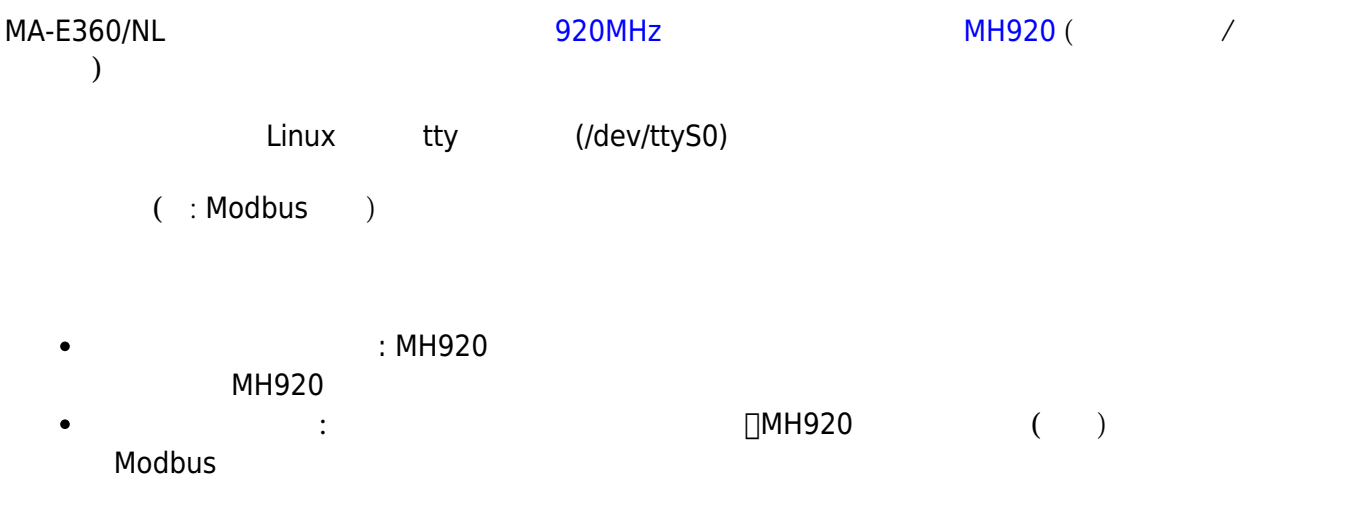

<span id="page-2-1"></span> $\nu$  version  $\mathcal{L}$  upstart  $\mathcal{L}$ 

upstart //etc/default/mh920\_bridge  $\Box$ ENABLE=1

### [mh920\\_bridge](https://wiki.centurysys.jp/doku.php?do=export_code&id=mae3xx_ope:setup_mh920:start&codeblock=0)

ENABLE=0 CONFIG=/opt/mh920/bridge/mh920\_bridge.ini

# --- Example --- # ENABLE=1|0 # CONFIG=(Full path to configuration file)

/opt/mh920/bridge/mh920\_bridge.ini

#### [mh920\\_bridge.ini](https://wiki.centurysys.jp/doku.php?do=export_code&id=mae3xx_ope:setup_mh920:start&codeblock=1)

[General] nwkey=00 00 00 00 00 00 00 00 00 00 00 00 00 00 00 01 pan\_id=0 nw\_id=MH920 channel=1 device=/dev/ttyMH920 virtdev=/dev/virtMH920

debug=yes [ShortAddress]  $2=2$ 3=3 [PFilter] pfilter=1 timeout=10 [PingMode] enable=no mac\_1=00 25 36 00 00 00 00 01 interval=20

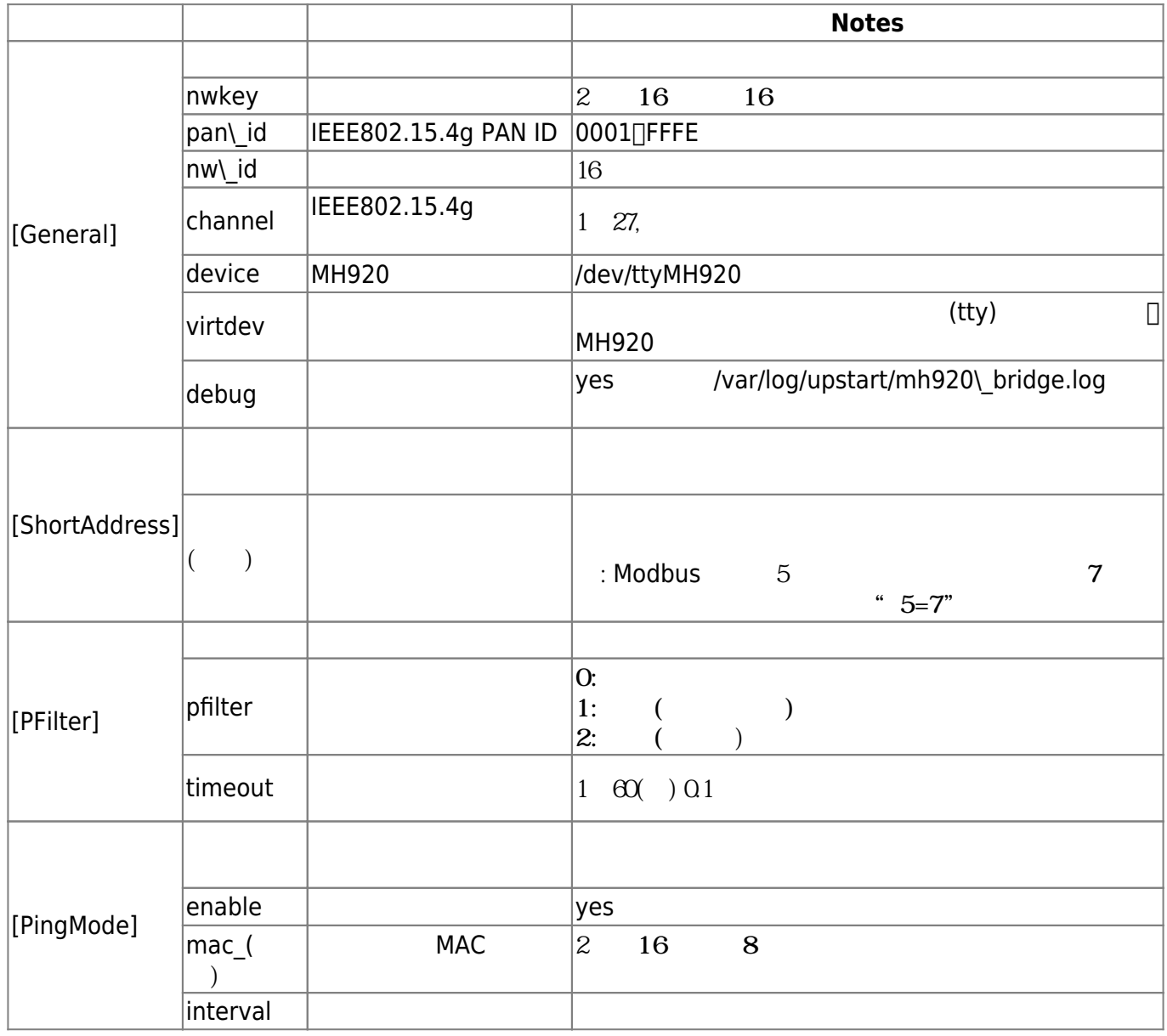

#### $\Box$ upstart

<span id="page-4-0"></span>root@plum:~# initctl reload-configuration root@plum:~# initctl start mh920\_bridge mh920\_bridge start/running, process 2515

#### start/running

### **ブリッジソフトウェア 使用(pingモード)**

<span id="page-4-1"></span>[PingMode] enable=yes[] Ding /var/log/upstart/mh920\_bridge.log  $\lambda$  On Coff

# API\_reset: # API set basic setting: # API set protocol setting: # API\_set\_nwkey\_setting: # API\_set\_addrlist\_setting: # API set packet filtering: # API start operation: wait for joinning network. confirmed joinning network. Getting route info.  $\leftarrow (1)$ No route info.  $\leftarrow$  (2) Getting route info. No route info. Getting route info.  $\leftarrow$  (3) Sending ping.  $\leftarrow (4)$ ping response recieved. ←(5) Getting route info. Sending ping. ping response recieved. Getting route info.  $\leftarrow (6)$ Sending ping.  $\leftarrow$  (7) No response.  $\leftarrow (8)$ 

 $(1)$  (2)

## (3)の時点で、子機 電源 Onされたので、子機への経路情報 取得されます。その結果、(4) 生存確

 $(5)$  $(6)$  Off contracts of  $\mathcal{O}$ 

 $(8)$ 

<span id="page-5-0"></span> $($ 

From: <https://wiki.centurysys.jp/>- **MA-X/MA-S/MA-E/IP-K Developers' WiKi**

Permanent link: **[https://wiki.centurysys.jp/doku.php?id=mae3xx\\_ope:setup\\_mh920:start](https://wiki.centurysys.jp/doku.php?id=mae3xx_ope:setup_mh920:start)**

Last update: **2017/01/20 15:05**